## **Pictures.Remove**

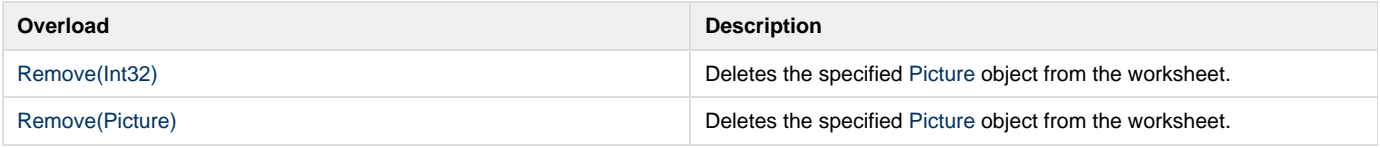